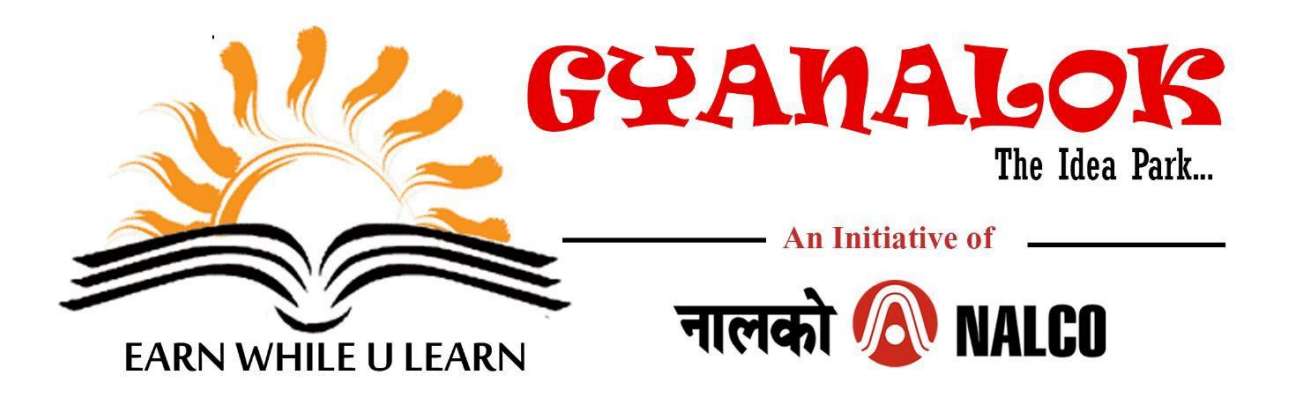

**Current Topic:** *Please check the [NALCO website f](https://mudira.nalcoindia.co.in/Account/LoginGYA.aspx)or the topic.*

# **Maximum word limit: 2000 words**

## **Terms and Conditions**

- The Contest is open to College students (pursuing Graduation and above) across the country. However, preference will be given to students from and/or based out of Odisha.
- The content submitted must be original.
- For participation details and submission of entries, please visit [www.nalcoindia.com](http://www.nalcoindia.com/) or https://mudira.nalcoindia.co.in/Account/LoginGYA.aspx
- The entries must be uploaded in the website within the due date as per the required format.
- Each contributor can submit only one entry.
- The awarded entries will be intellectual property of NALCO.
- Participant is required to ensure that his/her registration profile in the website is accurate and updated since NALCO would be using this for further communication.
- If any legal proceedings arise, this shall be subject to local jurisdiction of Bhubaneswar City.
- NALCO reserves the right to alter/ modify/ withdraw the scheme at any point of time.
- Participants who have won/received honorarium at least thrice (3) on earlier occasions may not be considered so as to encourage new entries. This comes into effect from DT: 25/07/2018.

## **Technical Parameters**

- The accepted format is PDF only.
- Entries to be submitted should have double space between lines (preferably typed)
- Languages The submission will be accepted in **English, Odia or Hindi** language as per the requirement.

## **Evaluation Criteria**

 NALCO would be responsible for evaluation and assessment and decision of NALCO would be final.

## **Honorarium in each Language** (out of accepted entries)

- Best article Rs. 2000/-
- 2<sup>nd</sup> Best article Rs.1,000/-

The best two entries under each topic will be awarded with a Certificate of Appreciation in digital format (which will be mailed to the winners in their registered email id).

The names of the winners will be displayed in company website [www.nalcoindia.com](https://mudira.nalcoindia.co.in/Account/LoginGYA.aspx) and honorarium amount shall be sent through e-payment mode only to the furnished bank and account.

**How and where to Submit?**

• Please visit the page at <https://mudira.nalcoindia.co.in/Account/LoginGYA.aspx>

Stay connected:

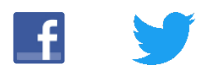